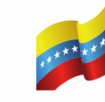

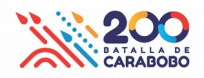

**Fecha de Entrega: 15/08/2023 Proyecto: KAVAC URL: http://127.0.0.1:8000/budget/subspecific-formulations Navegador y Versión: Mozilla 102.14.0esr-1~deb10u1 Analista Funcional: Hildayra Colmenares**

**Desarrollador: Francisco Escala**

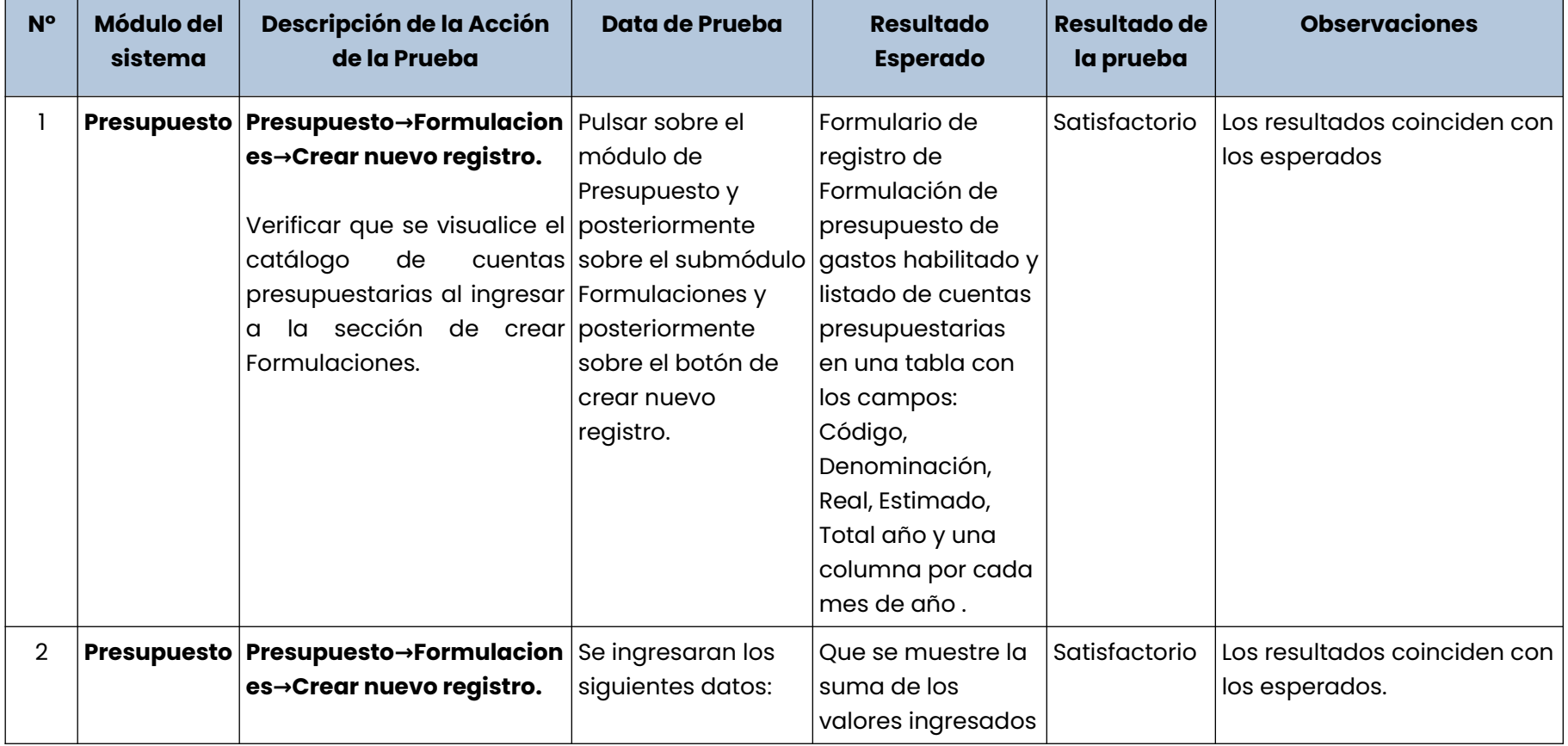

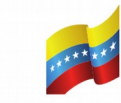

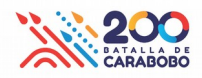

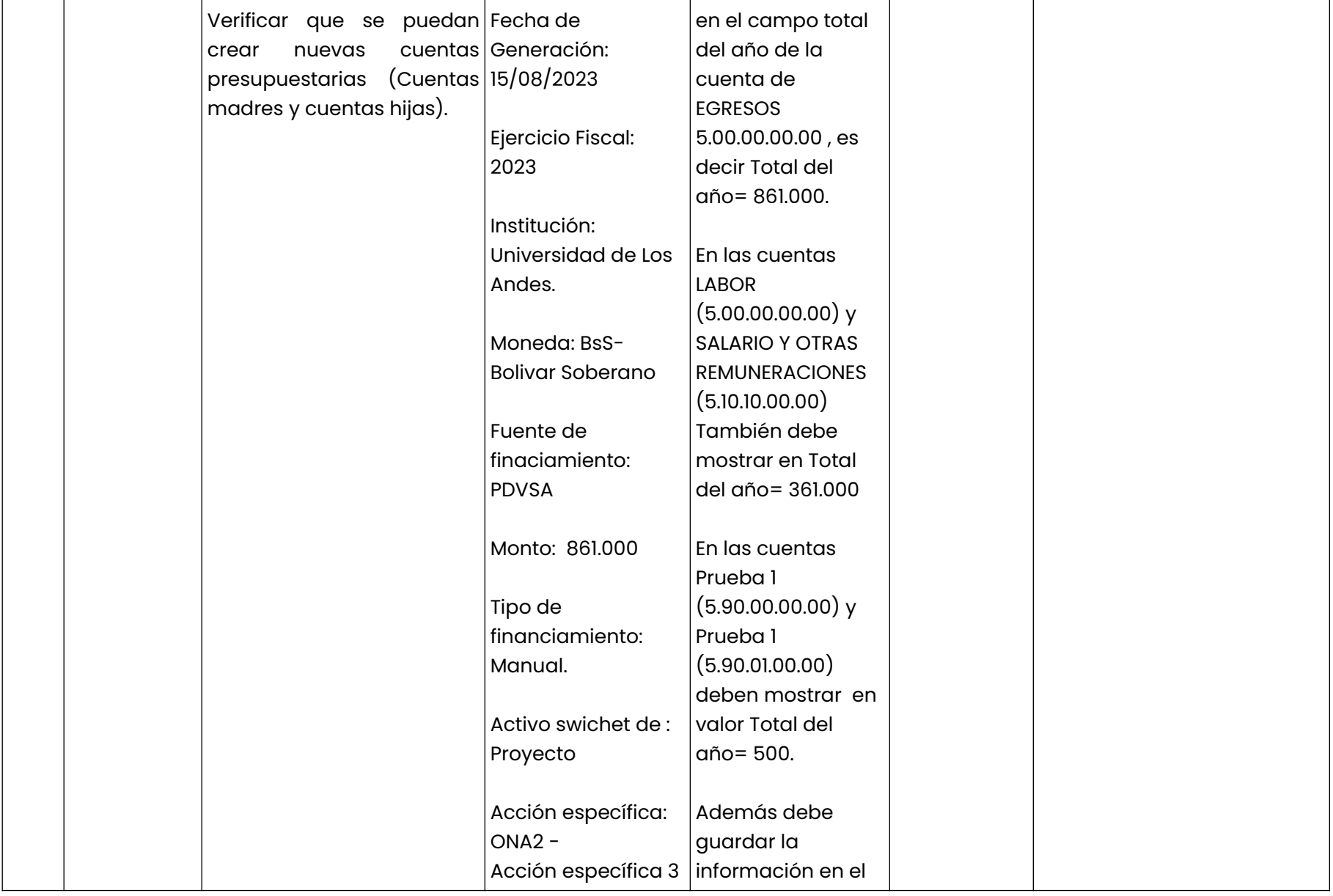

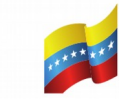

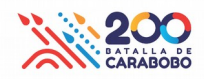

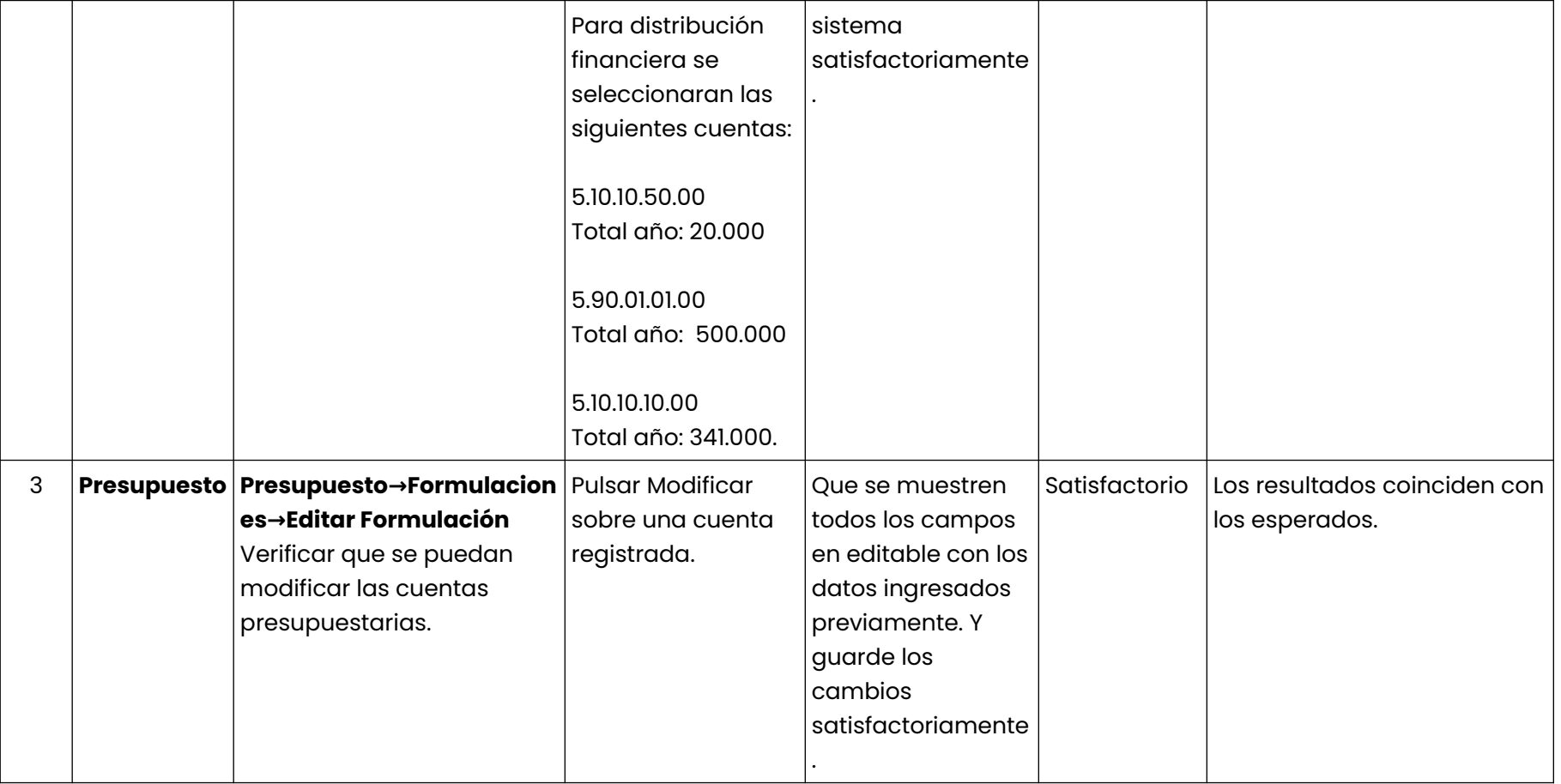